## Package 'stbl'

May 23, 2024

<span id="page-0-0"></span>Title Stabilize Function Arguments

Version 0.1.1

Description A set of consistent, opinionated functions to quickly check function arguments, coerce them to the desired configuration, or deliver informative error messages when that is not possible.

License MIT + file LICENSE

URL <https://github.com/jonthegeek/stbl>, <https://jonthegeek.github.io/stbl/>

BugReports <https://github.com/jonthegeek/stbl/issues> **Imports** cli, glue, rlang  $(>= 1.1.0)$ , vctrs **Suggests** stringi, testthat  $(>= 3.0.0)$ Config/testthat/edition 3 Config/testthat/parallel true Encoding UTF-8 RoxygenNote 7.3.1 NeedsCompilation no Author Jon Harmon [aut, cre, cph] (<<https://orcid.org/0000-0003-4781-4346>>) Maintainer Jon Harmon <jonthegeek@gmail.com> Repository CRAN Date/Publication 2024-05-23 15:40:02 UTC

### R topics documented:

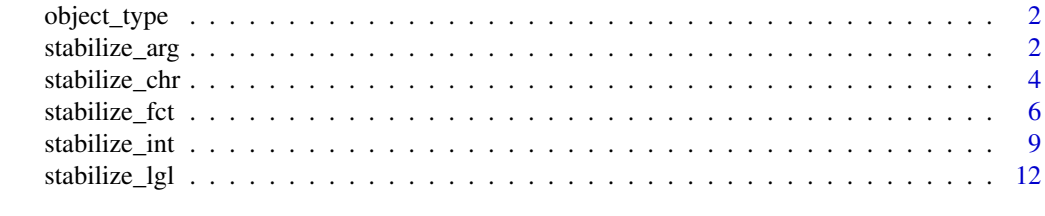

**Index** [15](#page-14-0)

<span id="page-1-0"></span>

#### Description

Extract the class (or type) of an object for use in error messages.

#### Usage

```
object_type(x)
```
#### Arguments

x An object to test.

#### Value

A length-1 character vector describing the class of the object.

#### Examples

```
object_type("a")
object_type(1L)
object_type(1.1)
object_type(mtcars)
object_type(rlang::quo(something))
```
stabilize\_arg *Ensure an argument meets expectations*

#### Description

stabilize\_arg() is used by other functions such as [stabilize\\_int\(\)](#page-8-1). Use stabilize\_arg() if the type-specific functions will not work for your use case, but you would still like to check things like size or whether the argument is NULL.

stabilize\_arg\_scalar() is optimized to check for length-1 vectors.

```
stabilize_arg(
  x,
  ...,
 allow_null = TRUE,
 allow_na = TRUE,
 min_size = NULL,
 max_size = NULL,
```
#### <span id="page-2-0"></span>stabilize\_arg 3

```
x_{\text{arg}} = \text{caller}_{\text{arg}}(x),
  call = caller_env(),x_class = object_type(x)
\mathcal{L}stabilize_arg_scalar(
  x,
  ...,
  allow_null = TRUE,
  allow_zero_length = TRUE,
  allow_na = TRUE,
  x_{\text{arg}} = \text{caller}_{\text{arg}}(x),call = caller\_env(),
  x_class = object_type(x)
)
```
#### Arguments

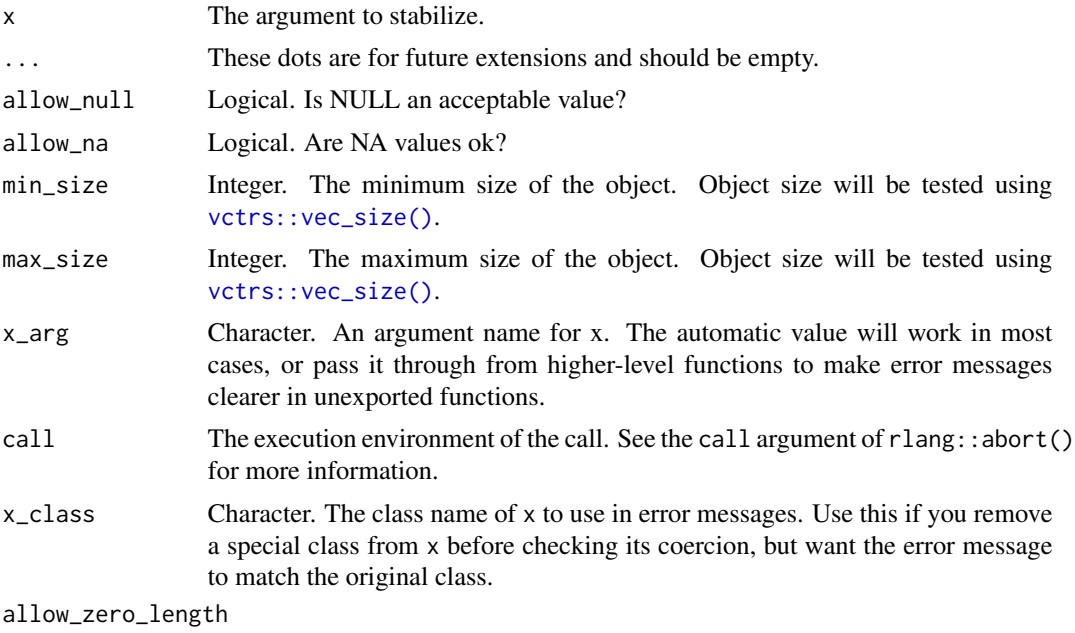

Logical. Are zero-length vectors acceptable?

#### Value

x, unless one of the checks fails.

```
wrapper <- function(this_arg, ...) {
 stabilize_arg(this_arg, ...)
}
wrapper(1)
```

```
wrapper(NULL)
wrapper(NA)
try(wrapper(NULL, allow_null = FALSE))
try(wrapper(NA, allow_na = FALSE))
try(wrapper(1, min_size = 2))try(wrapper(1:10, max_size = 5))stabilize_arg_scalar("a")
stabilize_arg_scalar(1L)
try(stabilize_arg_scalar(1:10))
```
stabilize\_chr *Ensure a character argument meets expectations*

#### Description

to\_chr() checks whether an argument can be coerced to character without losing information, returning it silently if so. Otherwise an informative error message is signaled.

stabilize\_chr() can check more details about the argument, but is slower than to\_chr().

stabilize\_chr\_scalar() and to\_chr\_scalar() are optimized to check for length-1 character vectors.

```
stabilize_chr(
  x,
  ...,
  allow\_null = TRUE,
  allow_na = TRUE,
  min_size = NULL,
 max_size = NULL,
  regex = NULL,
  x_{\text{arg}} = \text{caller}_{\text{arg}}(x),
  call = caller_env(),
  x_class = object_type(x)
)
stabilize_chr_scalar(
  x,
  ...,
  allow_null = TRUE,
  allow_zero_length = TRUE,
  allow_na = TRUE,
  regex = NULL,
  x_{\text{arg}} = \text{caller}_{\text{arg}}(x),
  call = caller_env(),
  x_class = object_type(x)
)
```

```
to_chr(
  x,
  allow_null = TRUE,
  x_{\text{arg}} = \text{caller}_{\text{arg}}(x),call = caller_new(),x_class = object_type(x)
\mathcal{L}to_chr_scalar(
  x,
  allow_null = TRUE,
  allow_zero_length = TRUE,
  x_{\text{arg}} = \text{caller}_{\text{arg}}(x),call = caller\_env(),
  x_class = object_type(x)
)
```
#### Arguments

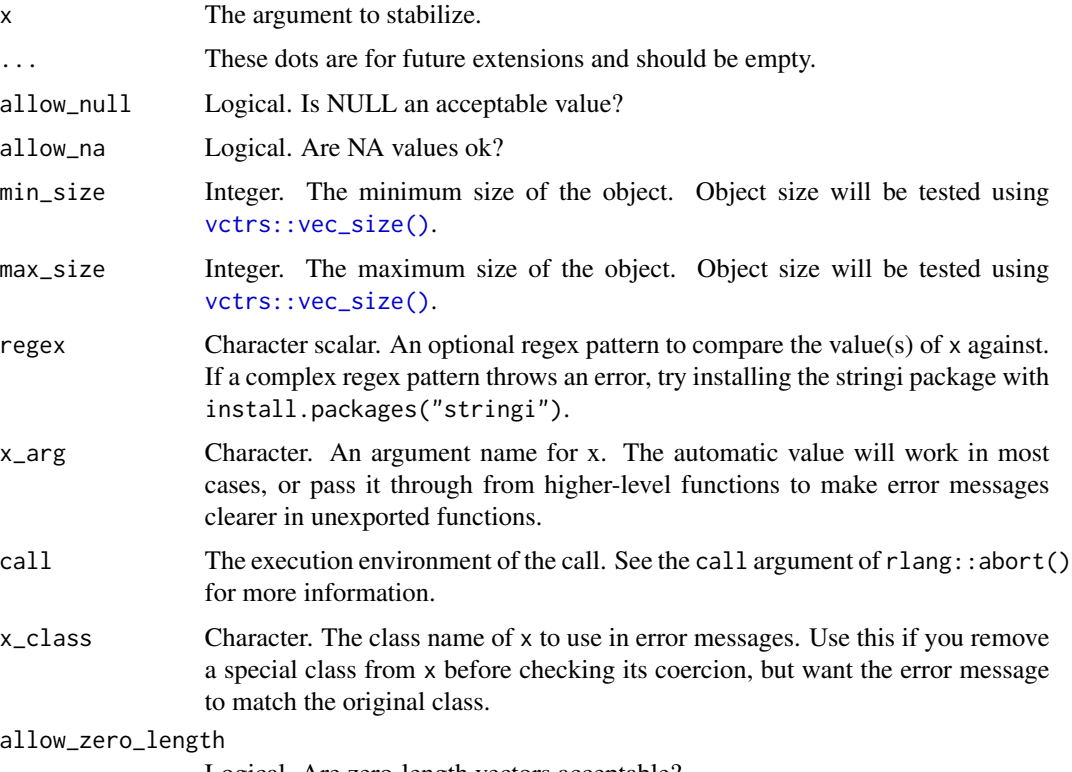

Logical. Are zero-length vectors acceptable?

#### Details

These functions have two important differences from base: : as.character():

- <span id="page-5-0"></span>• lists and data.frames are *not* coerced to character. In base R, such objects are coerced to character representations of their elements. For example, as.character(list(1:3)) returns "1:10". In the unlikely event that this is the expected behavior, use as.character() instead.
- NULL values can be rejected as part of the call to this function (with allow\_null = FALSE).

#### Value

The argument as a character vector.

#### Examples

```
to_chr("a")
to_chr(letters)
to_chr(1:10)
to_{chr}(1 + \theta i)to_chr(NULL)
try(to_chr(NULL, allow_null = FALSE))
to_chr_scalar("a")
try(to_chr_scalar(letters))
stabilize_chr(letters)
stabilize_chr(1:10)
stabilize_chr(NULL)
try(stabilize_chr(NULL, allow_null = FALSE))
try(stabilize_chr(c("a", NA), allow_na = FALSE))
try(stabilize_chr(letters, min_size = 50))
try(stabilize_chr(letters, max_size = 20))
try(stabilize_chr(c("hide", "find", "find", "hide"), regex = "hide"))
stabilize_chr_scalar(TRUE)
stabilize_chr_scalar("TRUE")
try(stabilize_chr_scalar(c(TRUE, FALSE, TRUE)))
stabilize_chr_scalar(NULL)
try(stabilize_chr_scalar(NULL, allow_null = FALSE))
```
stabilize\_fct *Ensure a factor argument meets expectations*

#### Description

to\_fct() checks whether an argument can be coerced to a factor without losing information, returning it silently if so. Otherwise an informative error message is signaled.

stabilize\_fct() can check more details about the argument, but is slower than to\_fct().

stabilize\_fct\_scalar() and to\_fct\_scalar() are optimized to check for length-1 factors.

stabilize\_fct

```
stabilize_fct(
  x,
  ...,
  allownull = TRUE,allow_na = TRUE,
  min_size = NULL,
  max_size = NULL,
  levels = NULL,
  to<sub>-</sub>na = character(),x_{\text{arg}} = \text{caller}_{\text{arg}}(x),
  call = caller_new(),x_class = object_type(x)
\lambdastabilize_fct_scalar(
  x,
  ...,
  allow_null = TRUE,
  allow_zero_length = TRUE,
  allow_na = TRUE,
  levels = NULL,
  to<sub>-</sub>na = character(),x_{\text{arg}} = \text{caller}_{\text{arg}}(x),
  call = caller_new(),x_class = object_type(x)
\lambdato_fct(
  x,
  allow_null = TRUE,
  levels = NULL,
  to<sub>-</sub>na = character(),x_{\text{arg}} = \text{caller}_{\text{arg}}(x),call = caller_env(),x_class = object_type(x)
\mathcal{L}to_fct_scalar(
  x,
  allow_null = TRUE,
  allow_zero_length = TRUE,
  levels = NULL,
  to<sub>-</sub>na = character(),
  x_{\text{arg}} = \text{caller}_{\text{arg}}(x),
  call = caller_env(),x_class = object_type(x)
\mathcal{L}
```
#### <span id="page-7-0"></span>Arguments

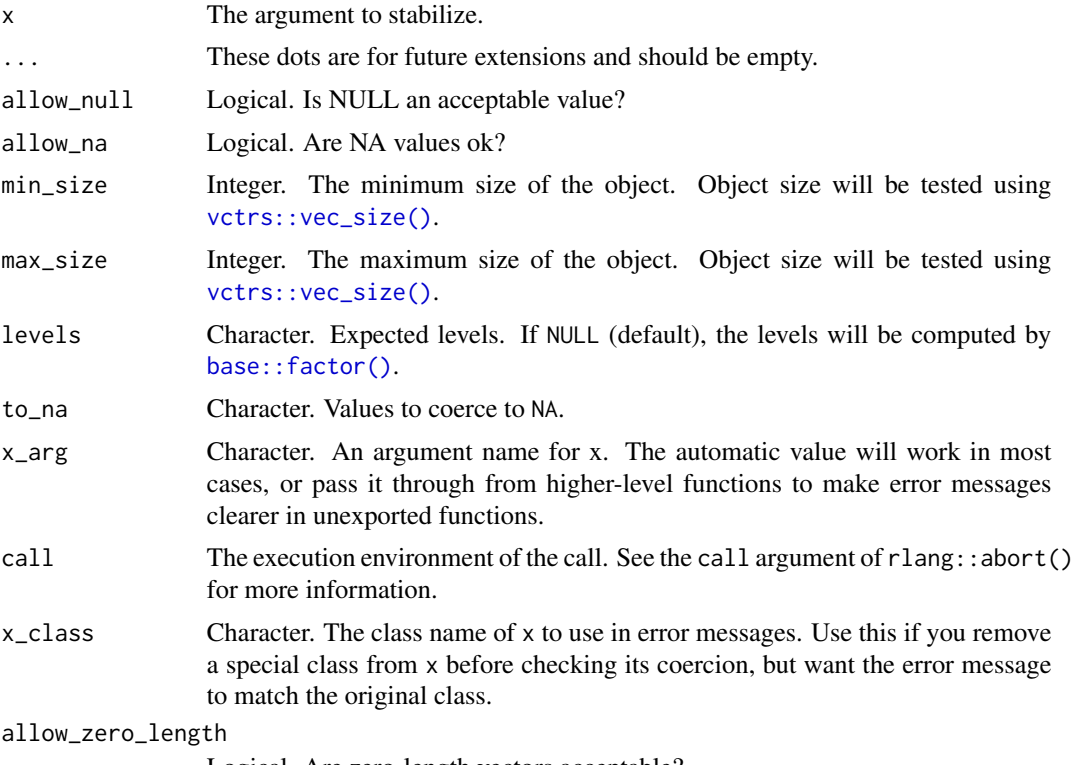

Logical. Are zero-length vectors acceptable?

#### Details

These functions have important differences from  $base::as.factor()$  and  $base::factor()$ :

- Values are never silently coerced to NA unless they are explicitly supplied in the to\_na argument.
- NULL values can be rejected as part of the call to this function (with allow\_null = FALSE).

#### Value

The argument as a factor.

```
to_fct("a")
to_fct(1:10)
to_fct(NULL)
try(to_fct(lefters[1:5], levels = c("a", "c"), to_na = "b"))to_fct_scalar("a")
try(to_fct_scalar(letters))
stabilize_fct(letters)
```

```
try(stabilize_fct(NULL, allow_null = FALSE))
try(stabilize_fct(c("a", NA), allow_na = FALSE))
try(stabilize_fct(c("a", "b", "c"), min_size = 5))
try(stabilize_fct(c("a", "b", "c"), max_size = 2))
stabilize_fct_scalar("a")
try(stabilize_fct_scalar(letters))
try(stabilize_fct_scalar("c", levels = c("a", "b")))
```
<span id="page-8-1"></span>stabilize\_int *Ensure an integer argument meets expectations*

#### Description

to\_int() checks whether an argument can be coerced to integer without losing information, returning it silently if so. Otherwise an informative error message is signaled.

stabilize\_int() can check more details about the argument, but is slower than to\_int().

stabilize\_int\_scalar() and to\_int\_scalar() are optimized to check for length-1 integer vectors.

```
stabilize_int(
  x,
  ...,
  allow_null = TRUE,
  allow_na = TRUE,coerce_character = TRUE,
  coerce_factor = TRUE,
  min_size = NULL,
  max_size = NULL,min_value = NULL,
 max_value = NULL,
  x_{\text{arg}} = \text{caller}_{\text{arg}}(x),
  call = caller_env(),x_class = object_type(x)
\mathcal{L}stabilize_int_scalar(
  x,
  ...,
  allow_null = TRUE,
  allow_zero_length = TRUE,
  allow\_na = TRUE,coerce_character = TRUE,
  coerce_factor = TRUE,
  min_value = NULL,
```

```
max_value = NULL,
  x_{\text{arg}} = \text{caller}_{\text{arg}}(x),
  call = caller_env(),x_class = object_type(x)
\lambdato_int(
  x,
  allow_null = TRUE,
  coerce_character = TRUE,
  coerce_factor = TRUE,
  x_{\text{arg}} = \text{caller}_{\text{arg}}(x),call = caller\_env(),
  x_class = object_type(x)
)
to_int_scalar(
  x,
  allow_null = TRUE,
  allow_zero_length = TRUE,
  coerce_character = TRUE,
  coerce_factor = TRUE,
  x_{\text{arg}} = \text{caller}_{\text{arg}}(x),call = caller_env(),x_class = object_type(x)
\mathcal{L}
```
#### Arguments

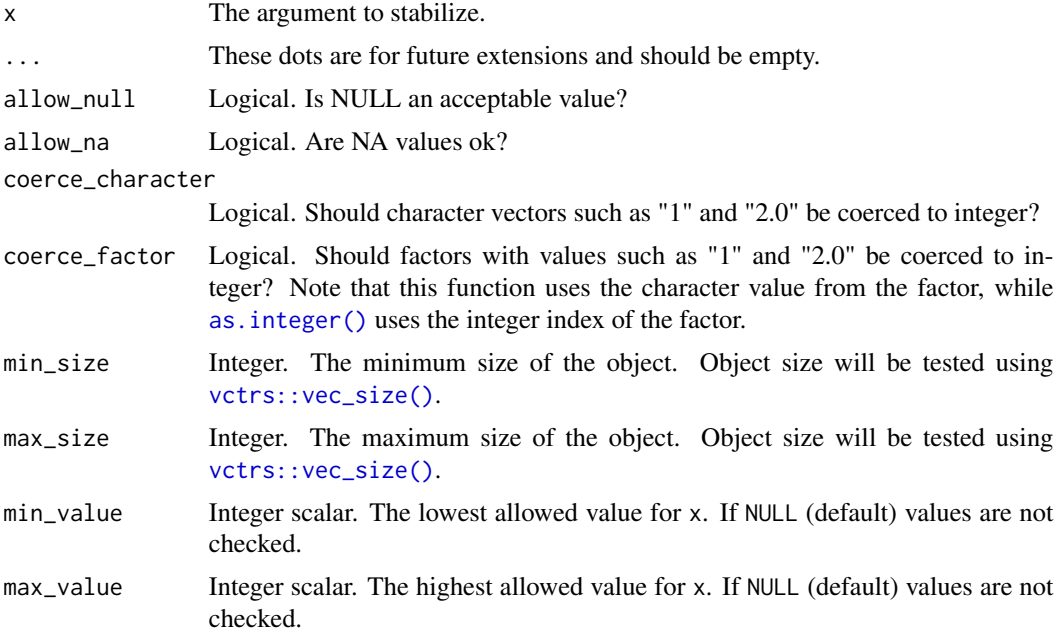

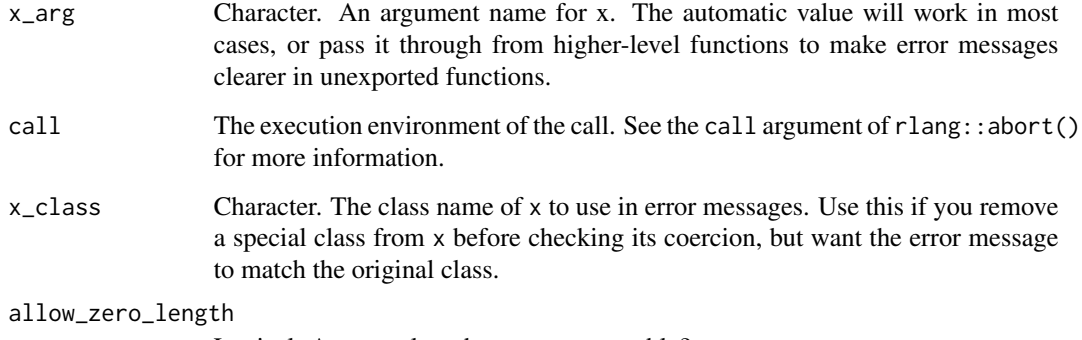

Logical. Are zero-length vectors acceptable?

#### Value

The argument as an integer.

```
to_int(1:10)
to_int("1")
to\_int(1 + \theta i)to_int(NULL)
try(to_int(c(1, 2, 3.1, 4, 5.2)))
try(to_int("1", coerce_character = FALSE))
try(to_int(c("1", "2", "3.1", "4", "5.2")))
to_int_scalar("1")
try(to_int_scalar(1:10))
stabilize_int(1:10)
stabilize_int("1")
stabilize_int(1 + 0i)
stabilize_int(NULL)
try(stabilize_int(NULL, allow_null = FALSE))
try(stabilize_int(c(1, NA), allow_na = FALSE))
try(stabilize_int(letters))
try(stabilize_int("1", coerce_character = FALSE))
try(stabilize_int(factor(c("1", "a"))))
try(stabilize_int(factor("1"), coerce_factor = FALSE))
try(stabilize_int(1:10, min_value = 3))
try(stabilize_int(1:10, max_value = 7))
stabilize_int_scalar(1L)
stabilize_int_scalar("1")
try(stabilize_int_scalar(1:10))
stabilize_int_scalar(NULL)
try(stabilize_int_scalar(NULL, allow_null = FALSE))
```
#### Description

to\_lgl() checks whether an argument can be coerced to logical without losing information, returning it silently if so. Otherwise an informative error message is signaled.

stabilize\_lgl() can check more details about the argument, but is slower than to\_lgl().

stabilize\_lgl\_scalar() and to\_lgl\_scalar() are optimized to check for length-1 logical vectors.

```
stabilize_lgl(
  x,
  ...,
  allow_null = TRUE,
  allow_na = TRUE,min_size = NULL,
  max\_size = NULL,x_{\text{arg}} = \text{caller}_{\text{arg}}(x),
  call = caller_env(),x_{\text{class}} = object_{\text{type}}(x)\lambdastabilize_lgl_scalar(
  x,
  ...,
  allow_null = TRUE,
  allow_zero_length = TRUE,
  allow_na = TRUE,
  x_{\text{arg}} = \text{caller}_{\text{arg}}(x),
  call = caller_env(),x_class = object_type(x)
\lambdato_lgl(
  x,
  allow_null = TRUE,
  x_{\text{arg}} = \text{caller}_{\text{arg}}(x),
  call = caller_env().
  x_class = object_type(x)
)
to_lgl_scalar(
  x,
```
#### <span id="page-12-0"></span>stabilize\_lgl 13

```
allow_null = TRUE,
  allow_zero_length = TRUE,
  x_{\text{arg}} = \text{caller}_{\text{arg}}(x),
  call = caller_env(),x_class = object_type(x)
)
```
#### Arguments

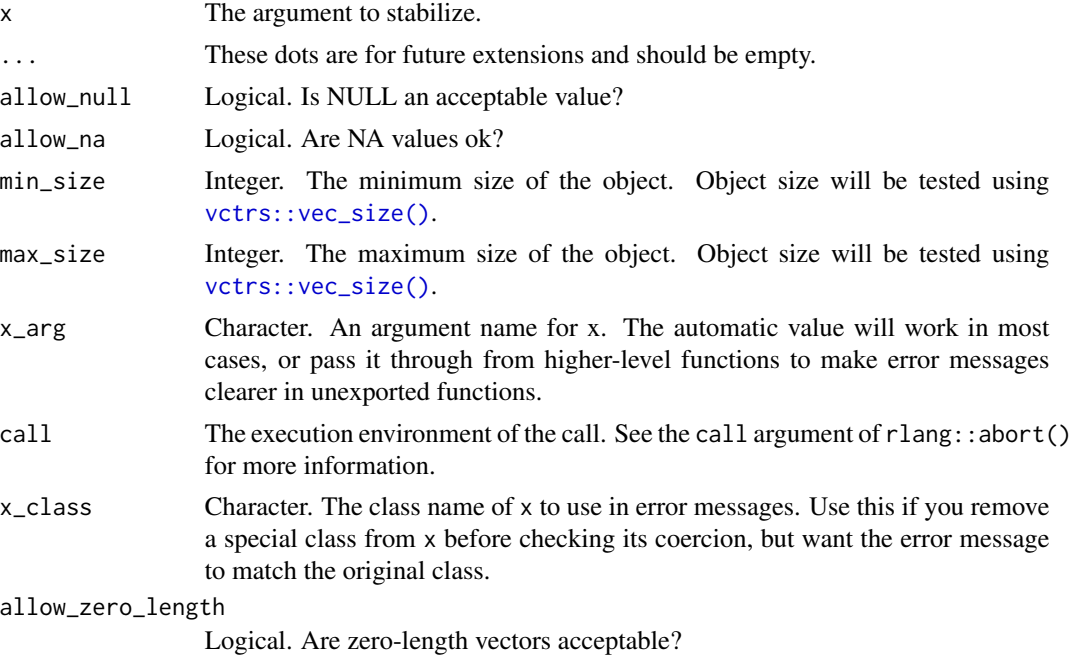

#### Value

The argument as a logical vector.

```
to_lgl(TRUE)
to_lgl("TRUE")
to_lgl(1:10)
to_lgl(NULL)
try(to_lgl(NULL, allow_null = FALSE))
try(to_lgl(letters))
try(to_lgl(list(TRUE)))
```

```
to_lgl_scalar("TRUE")
try(to_lgl_scalar(c(TRUE, FALSE)))
```

```
stabilize_lgl(c(TRUE, FALSE, TRUE))
stabilize_lgl("true")
stabilize_lgl(NULL)
```

```
try(stabilize_lgl(NULL, allow_null = FALSE))
try(stabilize_lgl(c(TRUE, NA), allow_na = FALSE))
try(stabilize_lgl(letters))
try(stabilize_lgl(c(TRUE, FALSE, TRUE), min_size = 5))
try(stabilize_lgl(c(TRUE, FALSE, TRUE), max_size = 2))
stabilize_lgl_scalar(TRUE)
```

```
stabilize_lgl_scalar("TRUE")
try(stabilize_lgl_scalar(c(TRUE, FALSE, TRUE)))
stabilize_lgl_scalar(NULL)
try(stabilize_lgl_scalar(NULL, allow_null = FALSE))
```
# <span id="page-14-0"></span>Index

as.integer(), *[10](#page-9-0)* base::as.character(), *[5](#page-4-0)* base::as.factor(), *[8](#page-7-0)* base::factor(), *[8](#page-7-0)* object\_type, [2](#page-1-0) stabilize\_arg, [2](#page-1-0) stabilize\_arg\_scalar *(*stabilize\_arg*)*, [2](#page-1-0) stabilize\_chr, [4](#page-3-0) stabilize\_chr\_scalar *(*stabilize\_chr*)*, [4](#page-3-0) stabilize\_fct, [6](#page-5-0) stabilize\_fct\_scalar *(*stabilize\_fct*)*, [6](#page-5-0) stabilize\_int, [9](#page-8-0) stabilize\_int(), *[2](#page-1-0)*

stabilize\_int\_scalar *(*stabilize\_int*)*, [9](#page-8-0) stabilize\_lgl, [12](#page-11-0) stabilize\_lgl\_scalar *(*stabilize\_lgl*)*, [12](#page-11-0)

to\_chr *(*stabilize\_chr*)*, [4](#page-3-0) to\_chr\_scalar *(*stabilize\_chr*)*, [4](#page-3-0) to\_fct *(*stabilize\_fct*)*, [6](#page-5-0) to\_fct\_scalar *(*stabilize\_fct*)*, [6](#page-5-0) to\_int *(*stabilize\_int*)*, [9](#page-8-0) to\_int\_scalar *(*stabilize\_int*)*, [9](#page-8-0) to\_lgl *(*stabilize\_lgl*)*, [12](#page-11-0) to\_lgl\_scalar *(*stabilize\_lgl*)*, [12](#page-11-0)

vctrs::vec\_size(), *[3](#page-2-0)*, *[5](#page-4-0)*, *[8](#page-7-0)*, *[10](#page-9-0)*, *[13](#page-12-0)*